#### **CS 106B, Lecture 6 Queues**

reading:

*Programming Abstractions in C++*, Chapter 5.3

This document is copyright (C) Stanford Computer Science and Ashley Taylor, licensed under Creative Commons Attribution 2.5 License. All rights reserved. Based on slides created by Marty Stepp, Chris Gregg, Keith Schwarz, Julie Zelenski, Jerry Cain, Eric Roberts, Mehran Sahami, Stuart Reges, Cynthia Lee, and others

# **Big O**

What is the Big O?

```
Vector<int> v;
for (int x = 1; x \le -N; x == 2) {
    v.add(x);
}
while (!v.isEmpty()) {
   cout << v.remove(0) << endl;
}
```
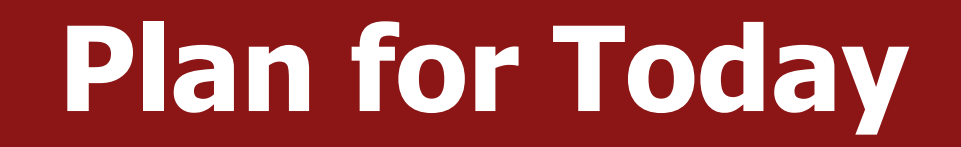

• Another collection: the **Queue**

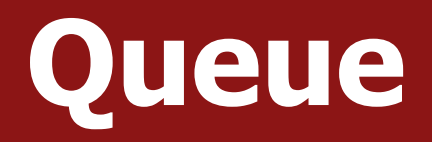

- What if we want to remove from the bottom instead of the top?
- We want "First In First Out" FIFO
- Real World
	- Lines at the dining hall (No cutting!)
	- Escalators
	- Anything first-come first-serve
- Computers
	- Sending jobs to a printer
	- Call services (being put on hold)

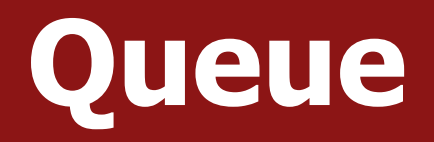

- Queue: ADT that retrieves elements in the order they were added.
	- There are no indexes (just like a stack)
	- Can only add to the end of the queue and remove from the front.
- Operations
	- enqueue: add an element to the back
	- dequeue: remove the front element
	- peek: examine (but do NOT remove) the front element

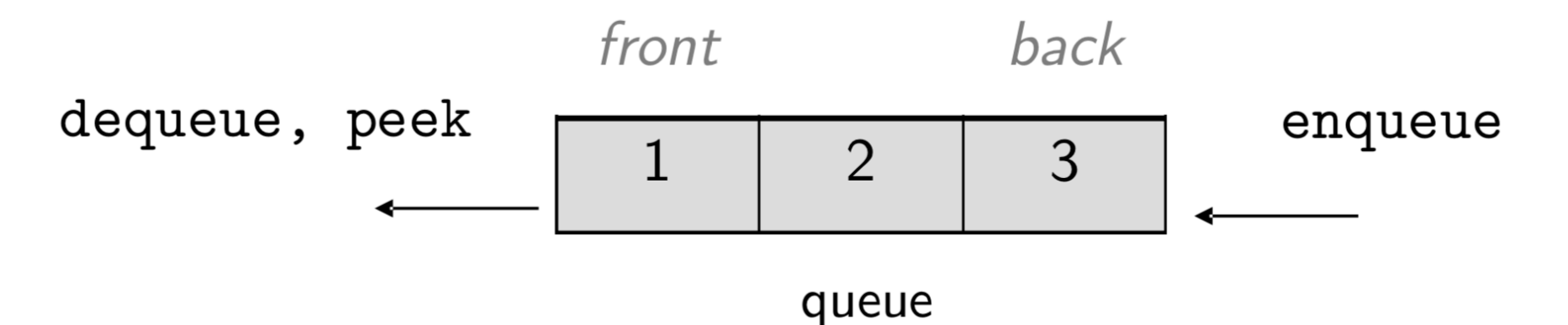

# **Queue Syntax**

```
#include "queue.h"
Queue<string> strs;
strs.enqueue("Hello");
strs.enqueue("World");
cout << strs.peek() << endl; // "Hello"
cout << strs << endl; // {"Hello", "World"}
strs.dequeue(); // strs = {"World"}
```
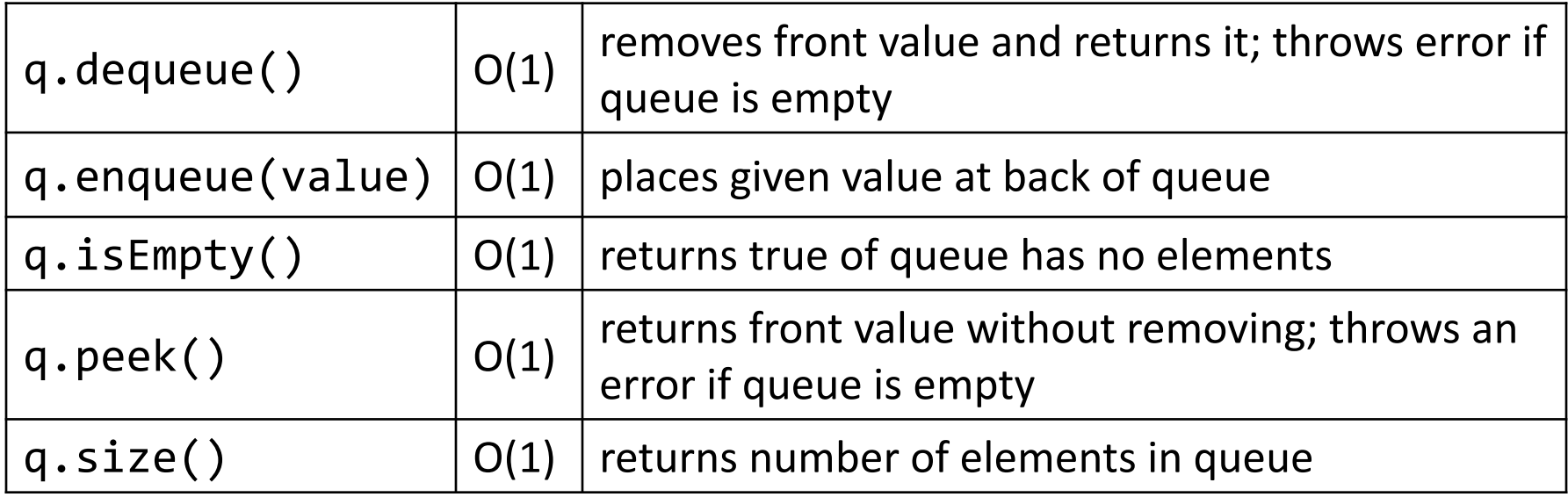

### **Queue Question?**

```
Queue<int> queue;
for (int i = 1; i <= 6; i++) {
     queue.enqueue(i);
}
for (int i = \theta; i < queue.size(); i++) {
     cout << queue.dequeue() << " ";
}
cout << queue << " size " << queue.size() << endl;
A. 1 2 3 4 5 6 {} size 0
B. 1 2 3 {4, 5, 6} size 3
C. 1 2 3 4 5 6 {1, 2, 3, 4, 5, 6} size 6
D. none of the above
```
#### **Exercise**

Write a function **repeat** that accepts a queue of integers and replaces every element with two copies of itself. For example:

{1, 2, 3} becomes {1, 1, 2, 2, 3, 3}

# **Solution**

```
void repeat(Queue<int>& q) {
    int size = q.size();
    for (int i = 0; i < size; i+1) {
        int n = q.dequeue();
        q.enqueue(n);
        q.enqueue(n); 
    }
```
}

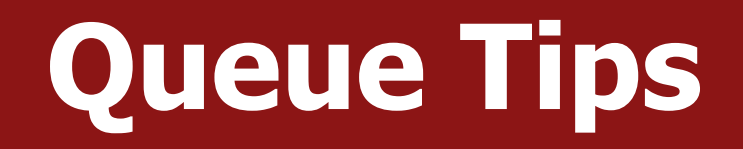

- You cannot access a queue's elements by index.
- Instead, you dequeue elements out of the queue one at a time.

```
// process (and empty!) an entire queue
while (!q.isEmpty()) {
    do something with q.dequeue();
}
```
• Be careful iterating over a queue if you are changing it.

```
// Save the size before changing the queue
int size = q.size();
for (int i = 0; i < size; i++) {
    // do something with q.dequeue();
}
```
### **Mixing Stacks and Queues**

How can we reverse the order of elements in a queue?

### **Mixing Stacks and Queues**

How can we reverse the order of elements in a queue?

```
Queue<int> q \{1, 2, 3\}; // q=\{1, 2, 3\}Stack<int> s;
while (!q.isEmpty()) {
    s.push(q.dequeue()); // q={} s=[1, 2, 3]} 
while (!s.isEmpty()) {
    q.enqueue(s.pop()); / q = \{3, 2, 1\} s=\{}
}
cout << q << endl;
```
#### **Exercise**

Write a function **mirror** that accepts a queue of strings and appends the queue's contents to itself in reverse order. For example:

{"a", "b", "c"} becomes {"a", "b", "c", "c ", "b", "a"}

### **Solution**

```
void mirror(Queue<string>& q) {
       Stack<string> s;
       int size = q.size();
       for (int i = 0; i < size; i++) {
           string str = q.dequeue();
           s.push(str);
           q.enqueue(str);
       }<br>}
       while (!s.isEmpty()) {
           q.enqueue(s.pop());
       }
```
}

#### **Deque**

- Deque ("deck"): double-ended queue
	- Can add/remove from either end
- Basic Operations
	- enqueueFront, enqueueBack
	- dequeueFront, deququeBack
	- peekFront, peekBack
- Get queue and stack functionality in one data structure!

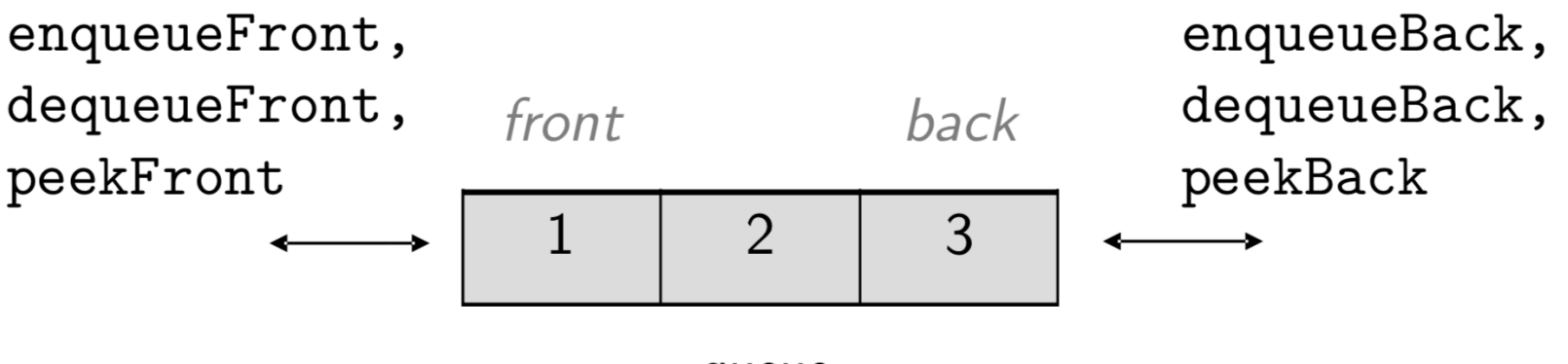

### **Look Ahead**

- Assignment 1 (Game of Life) due Wednesday, July 3, at 5PM. You can work in a pair.
- No class on July 4<sup>th</sup>
	- There is no section on July 4th either. This means section attendance for this week is optional. We will record a section on Wednesday, right after class in the same room.
	- We recommend if you have a section on Wednesday to still attend, and if you have a section on Thursday to watch the taped section online or stay after lecture on Wednesday.